#### **IBM Boston Technical Exploration Center 404 Wyman Street, Boston MA**

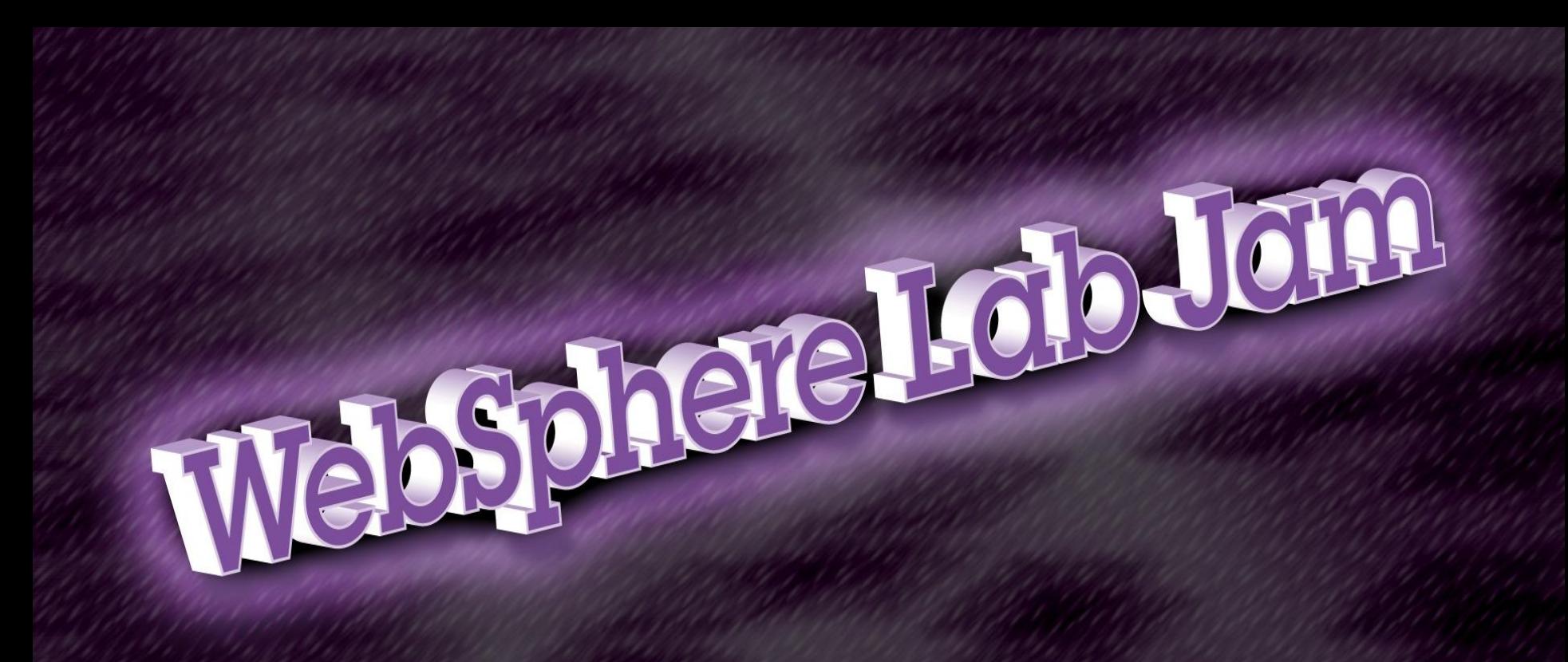

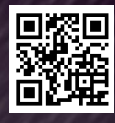

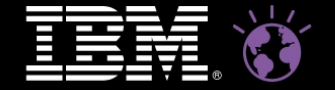

**WebSphere.** software

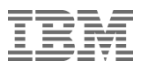

#### **Overview**

- WebSphere MQ
- WebSphere Message Broker
- WebSphere DataPower
- WebSphere Service Registry & Repository
- WebSphere Cast Iron
- Getting Started Labs

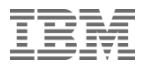

# WebSphere MQ

#### WebSphere MQ: Connectivity to, from and within an Enterprise

■ A Universal Message Bus for access to data wherever it exists to support your business • Provides a comprehensive range of Messaging capabilities to support your Business requirements for data integration – Managed File Transfer – Messaging integration patterns – Reliability and availability QoS – SOA foundation **Provides appropriate data access** and data privacy controls to help meet audit and regulatory requirements WMQ Telemetry is one step in extending the reach of WMQ to a wider world of data relevant to your business ■ Recent technology demonstration of MQ Web Messaging using HTML5 WebSockets continues this progress Petrol Forecourt Branch **Outlet** Regional Office Retail **Store** Refinery Mobile Phone Senso e.g. RFID **Enterprise** Pervasive **Device** 

#### What is WebSphere MQ?

- Software that enables programs to communicate across a network of unlike components (processors, operating systems, subsystems and communication protocols).
- It is messaging and queuing **middleware** with publish/subscribe:
	- **Messaging :** programs communicate by sending each others data in messages rather than calling each other directly.
	- **Queuing**: the messages are placed on the queues in storage, so that programs can run independently of each other at different times and speeds, in different locations, and without having a logical connection between them
	- **Publish/Subscribe**: A program can send (publish) data to a single destination, and let Websphere MQ deal with the distribution of the data to other programs (subscribers). The publisher defines a topic for the information, and the subscriber specifies which topics it wishes to receive.

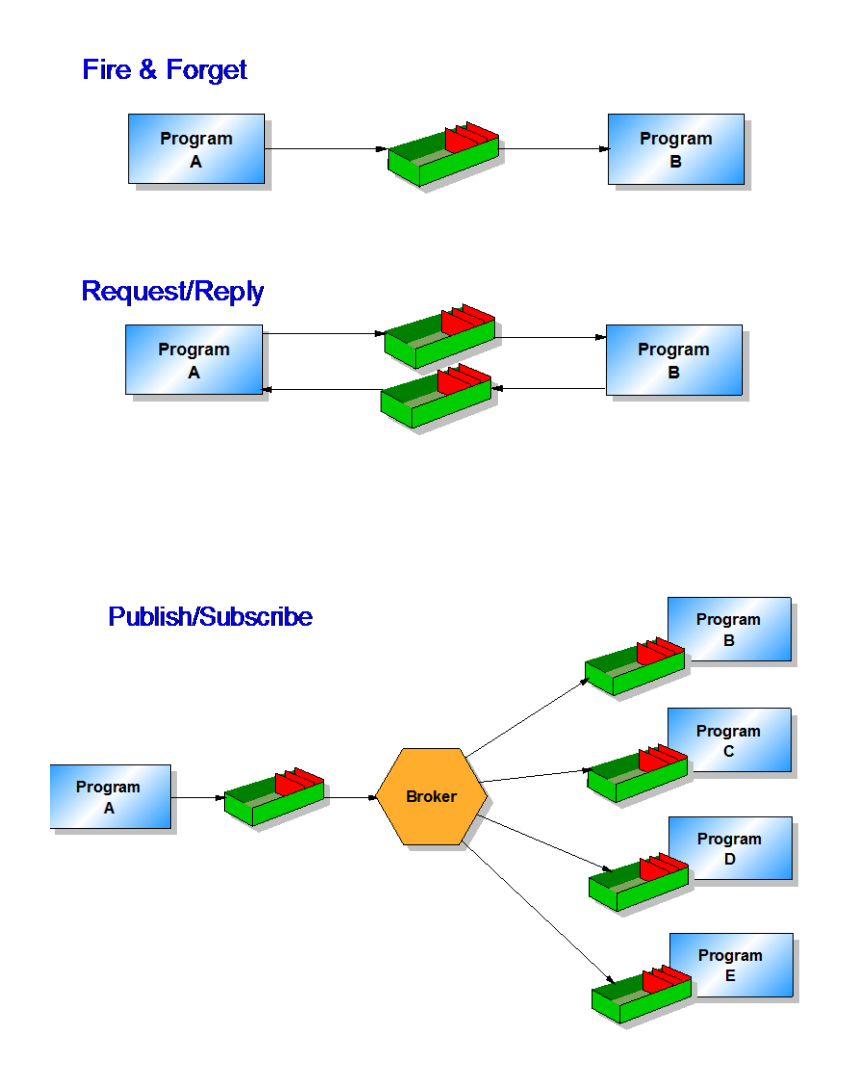

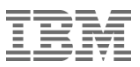

#### Benefits of WebSphere MQ Built-in Security

- Data is secured while in transit
	- Time when data is most vulnerable
	- Using SSL, data is protected against:
		- Eavesdropping With data encryption techniques
		- Tampering With Digital Signatures
		- Impersonation With Digital Certificates
- MQ Resources can be secured against unauthorized access
	- Queue managers, queues, topics, channels, etc
	- Security based on ACLs and profiles
	- Granular authorization possible
		- e.g. Can configure users to put but not get, to subscribe but not publish, etc
- **Filexible security administration** 
	- Command-line (supports scripting)
	- Programmatic (PCF)
	- GUI Tooling (MQExplorer)

#### Security Administration Using the WebSphere MQ Explorer

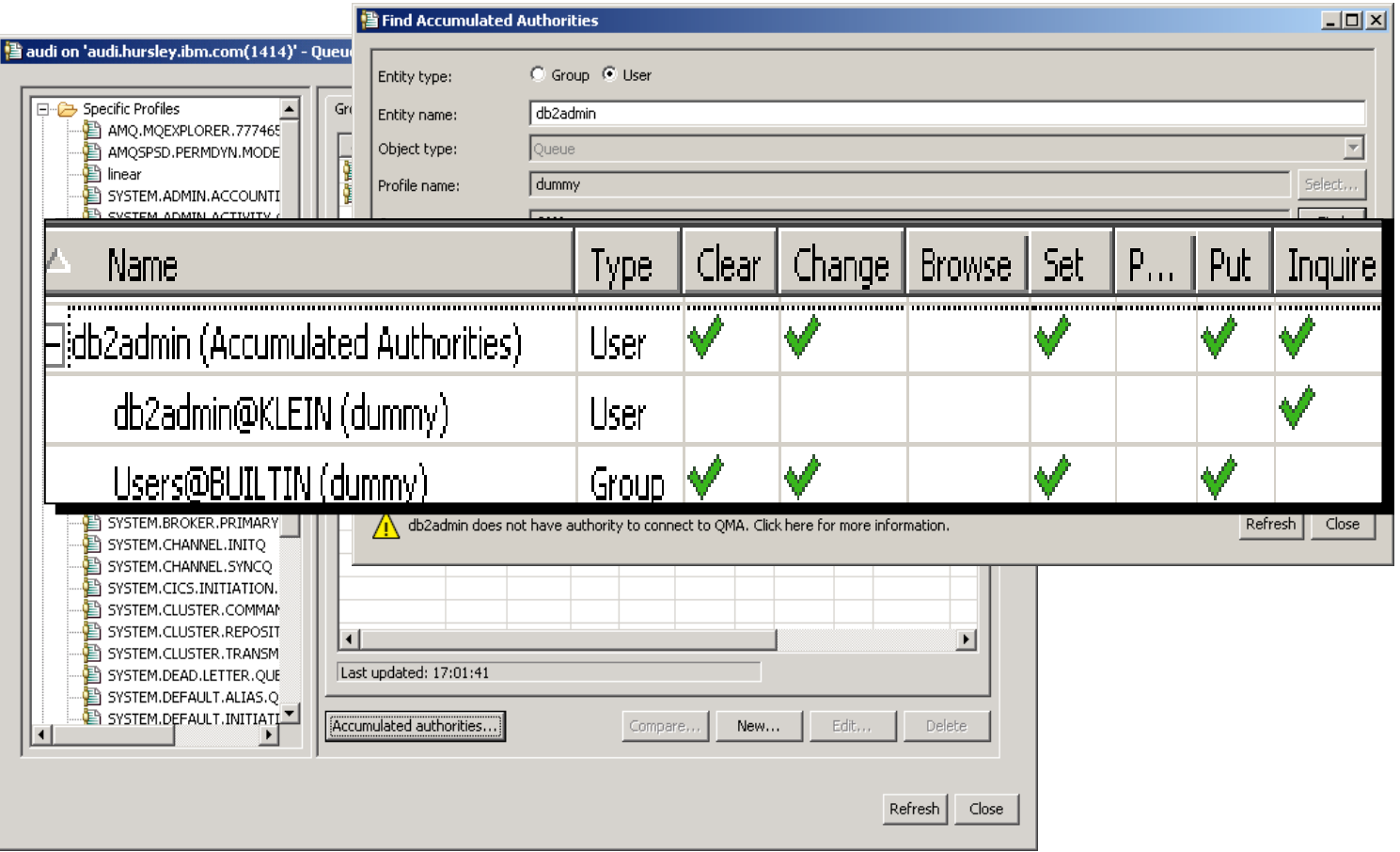

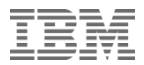

### WebSphere Message Broker

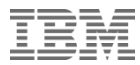

#### What is WebSphere Message Broker?

**Provides an Enterprise Service Bus (ESB) that has been designed for universal connectivity and transformation in heterogeneous IT environments**

> *Multiple platforms*

*Range of EAI patterns*

> *Standard protocols*

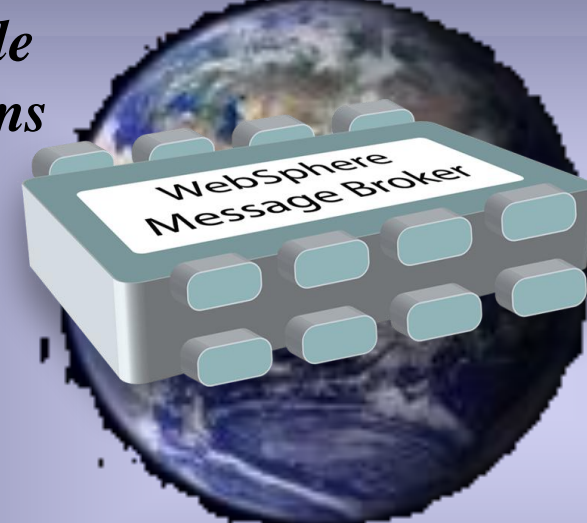

*High volume processing*

*Extensive transformations of data formats*

*Built on WebSphere MQ*

> *Industry Leading Performance*

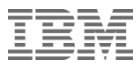

#### Characteristics Of An Effective Enterprise Service Bus

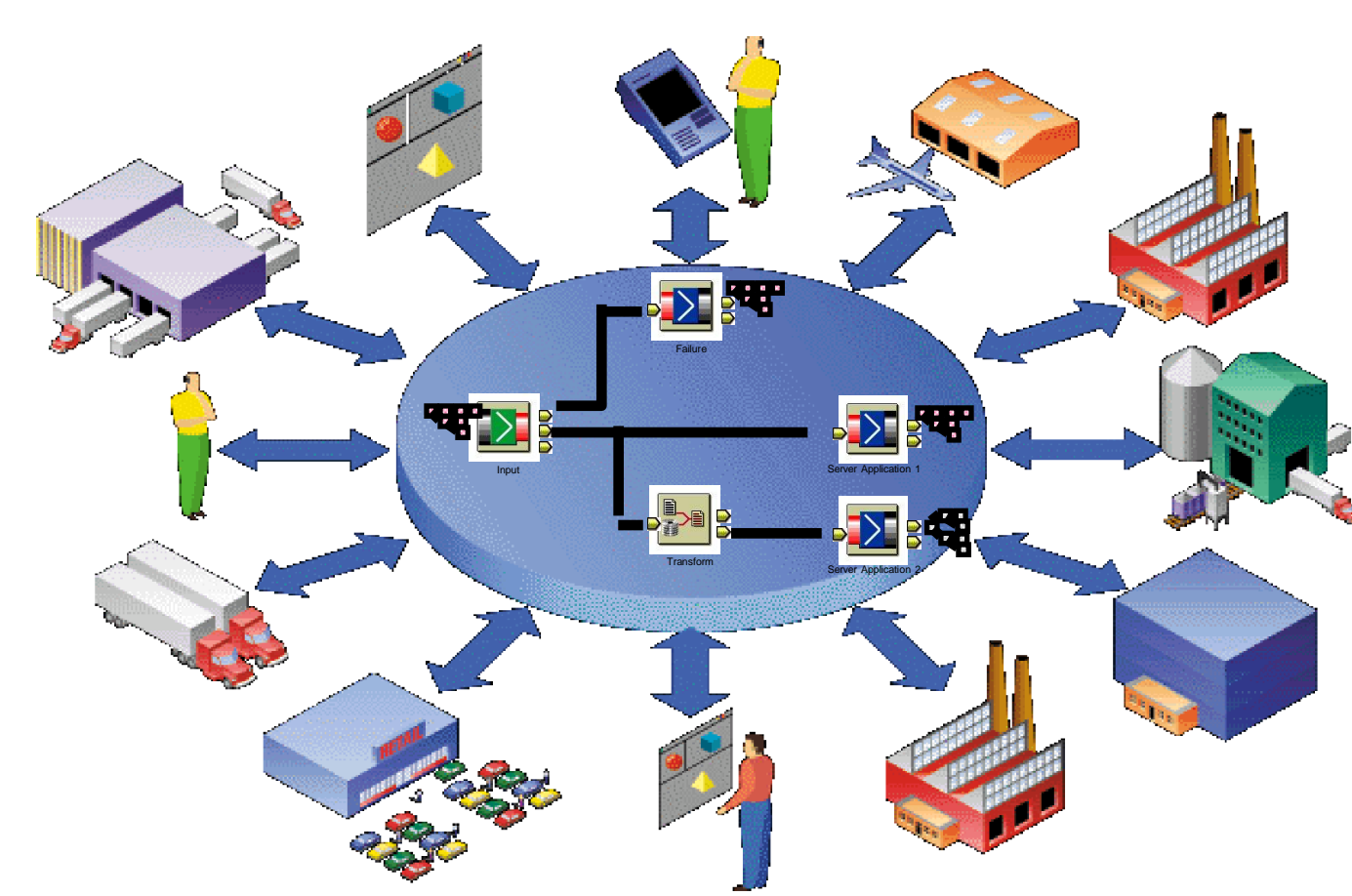

- **Transformation**
- **Multi-Protocols**
- Content Based Routing
- **Database Management** System (DBMS) Integration
- **Fully Transactional**
- **Effective, Powerful Tooling**
- Simple
- Extensible
- Standards based
- Non-Invasive

#### WebSphere Message Broker

- Universal Connectivity FROM anywhere, TO anywhere
	- Simplify application connectivity for a flexible & dynamic infrastructure
- Comprehensive Protocols, Transports, Data Formats & Processing
	- Connect to applications, services, systems and devices
		- MQ, JMS 1.1, HTTP(S), SOAP, REST, File (incl. FTP, FTE, ConnectDirect), Database, TCP/IP, MQTT, CICS, IMS, SAP, SEBL, .NET, PeopleSoft, JDEdwards, SCA, CORBA, email…
	- Understand the broadest range of data formats
		- Binary (C/COBOL), XML, CSV, JSON, Industry (SWIFT, EDI, HL7…), IDOCs, User Defined
	- Built-in suite of request processors
		- Route, Filter, Transform, Enrich, Monitor, Publish, Decompose, Sequence, Correlate, Detect…
- Simple Programming with Patterns & Graphical Data Flows
	- Patterns for top-down, parameterized connectivity of common use cases
		- e.g. Service façades, Message processing, Queue2File…
		- IBM & User defined patterns for development reuse & governance
	- Graphical data flows represent application & service connectivity
		- Custom logic via Graphical mapping, PHP, Java, ESQL, XSL & WTX
- **Extensive Management, Performance & Scalability** 
	- Extensive Administration & Systems Management facilities for developed solutions
	- Wide range of operating system &hardware platforms supported, including virtual & cloud options
	- High performance transactional processing, additional vertical & horizontal scalability
	- Deployment options include Trial, Express, Standard and Advanced

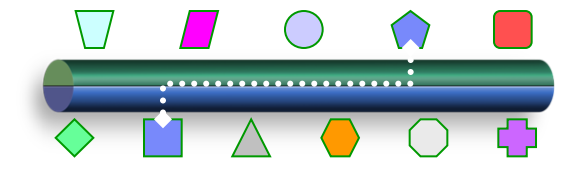

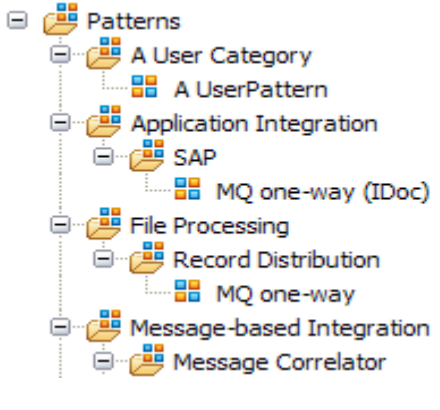

 $\blacksquare$  2012 IBM Corporation

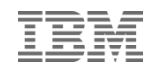

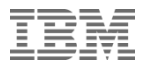

### WebSphere DataPower

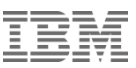

#### WebSphere DataPower Appliance Family

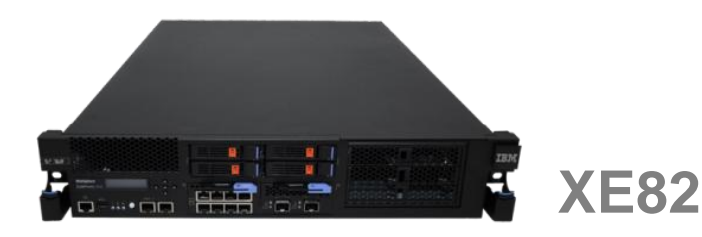

- Edge Appliance for Web applications using public network O.
	- Includes WebSphere Application Accelerator for Hybrid Networks

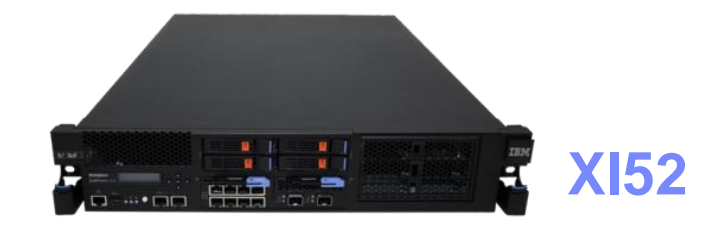

- Consumable hardware ESB
- "Any-to-any" conversion at wire-speed
- Dynamic routing; intelligent load distribution

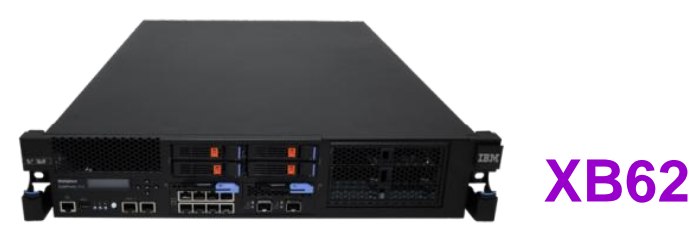

- Unparalleled B2B performance
- Secure B2B messaging (AS1, AS2, AS3)
- Trading partner profile management
	- B2B Transaction Viewer

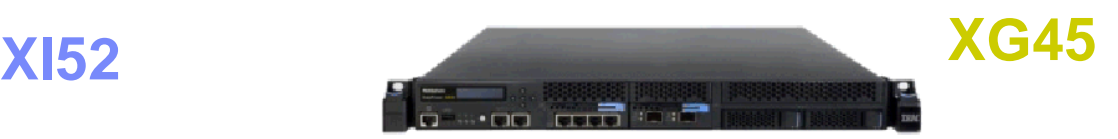

- Security Gatreway Device ++
- Lightweight ESB (HTTP,MQ,JMS)
- Rich security, authentication and authorization features

HIIIIIII

A

 $\bullet$ 

 $\boldsymbol{\mathsf{\Pi}}$ 

#### Service Processing

- Web GUI
- **Building services** 
	- Web Service Proxy
	- Multi-Protocol Gateway
	- XML Firewall
	- Web Application Firewall
	- XSL Accelerator

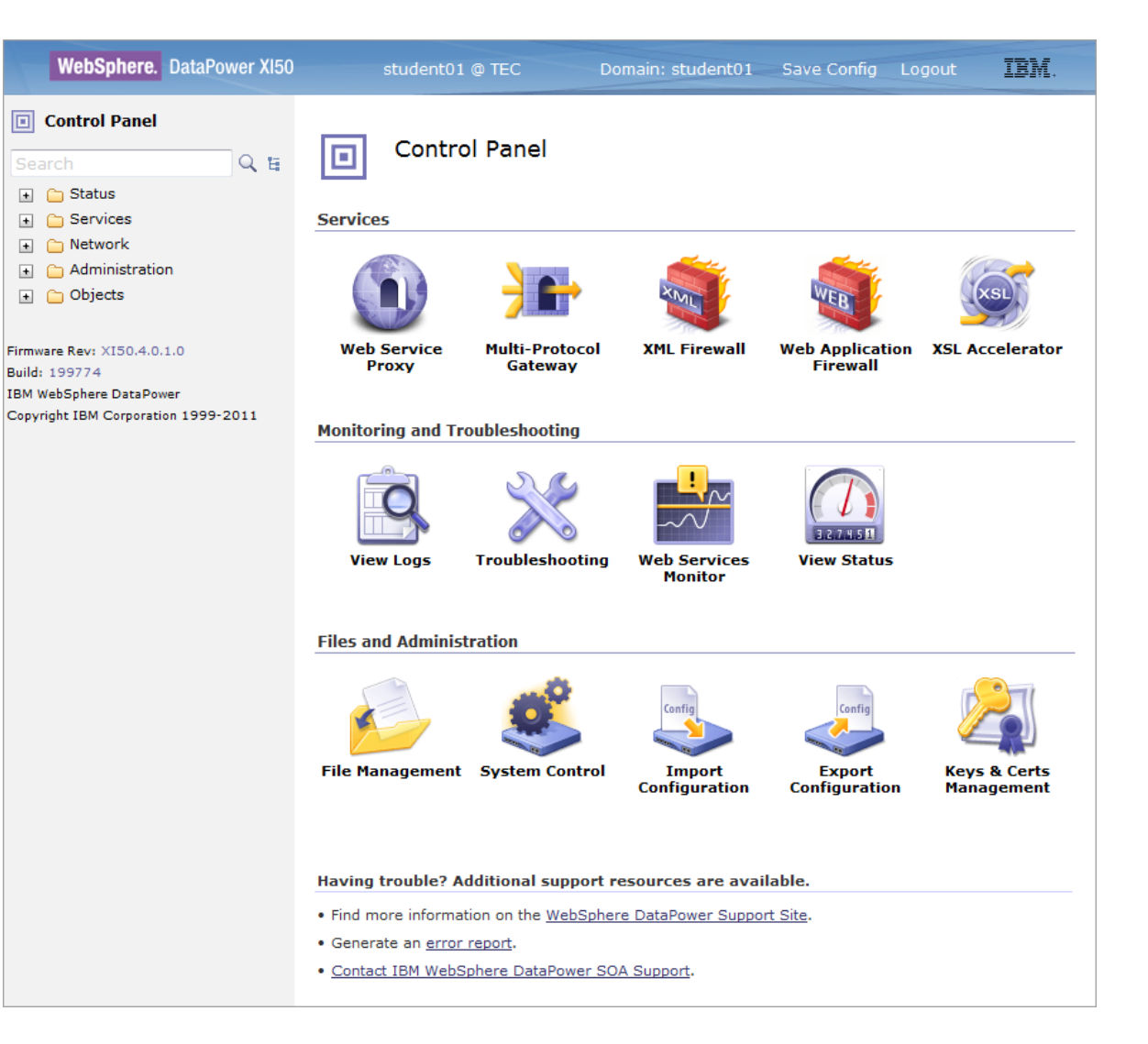

#### Flexible Authentication, Authorization, and Auditing (AAA) policies

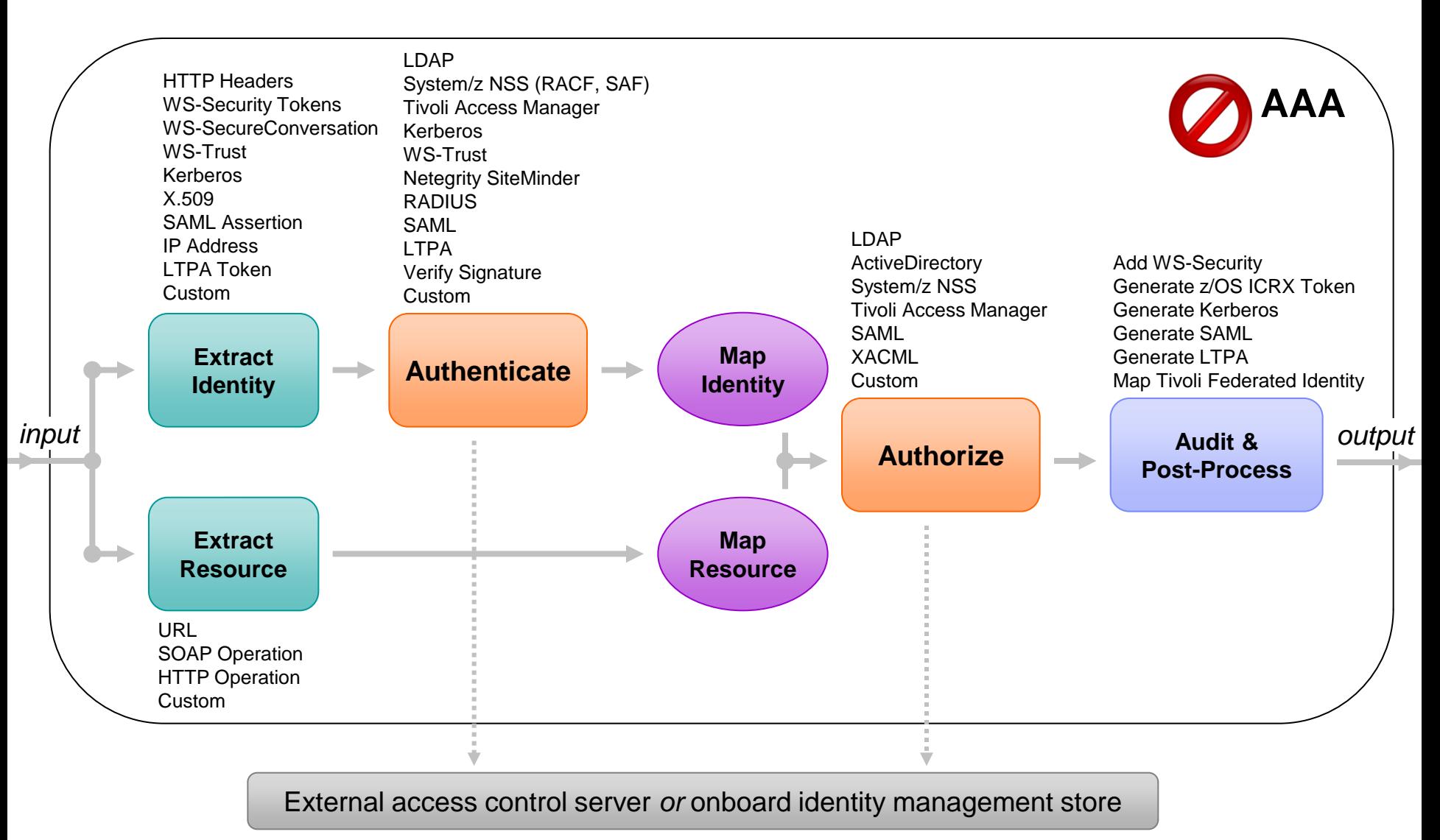

#### WebSphere Service Registry & Repository

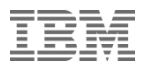

#### Service Visibility and Governance within SOA Governance

#### **SOA Governance and Service Lifecycle Management**

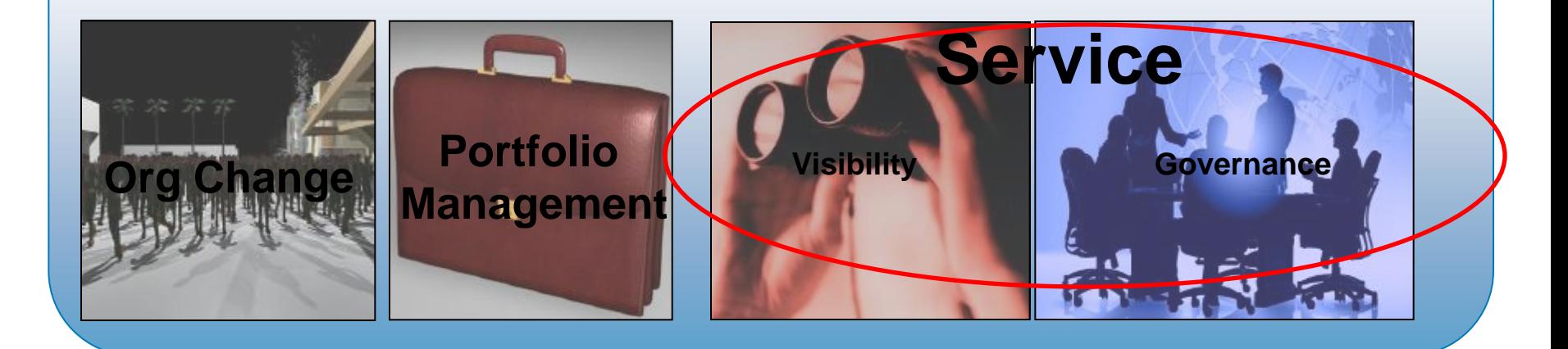

Process Modeling Services Portfolio Management Organizational Change Human Collaboration Risk Management

Service Lifecycle Management Registry & Repository Support Policy Lifecycle Management Service Level Agreements Change Management

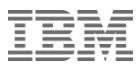

#### WSRR is your Enterprise SOA Registry / Repository

*Highly Prescriptive Service Lifecycle Governance*

Optimize resource costs by governing service consumption with service contract management

Tailor Service Governance implementation to fit your business needs

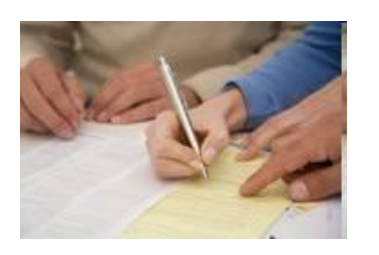

Accelerate reuse with Automated Service Discovery across heterogeneous environment

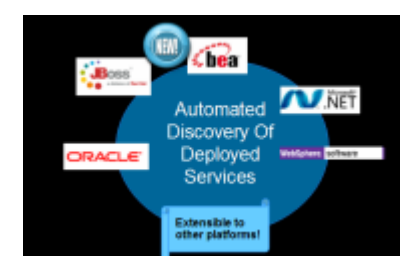

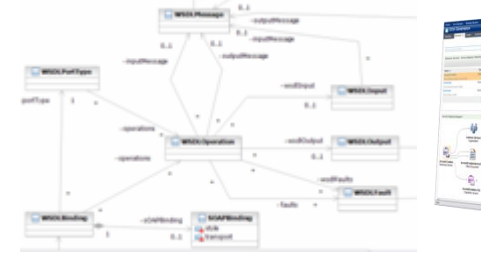

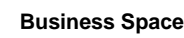

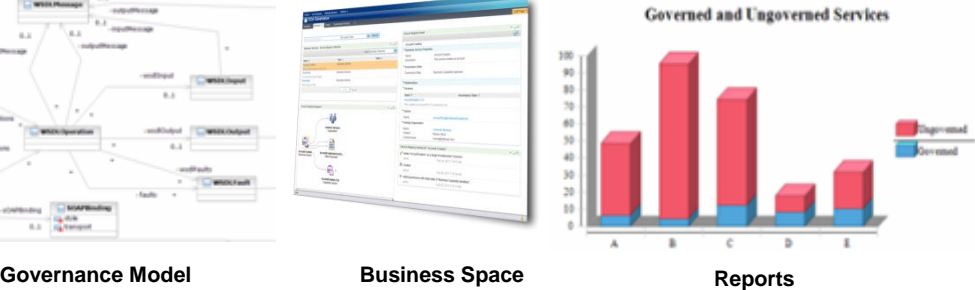

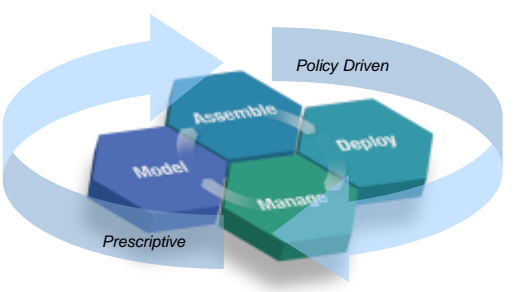

Reduce business risk with prescriptive service lifecycle governance including WebSphere MQ

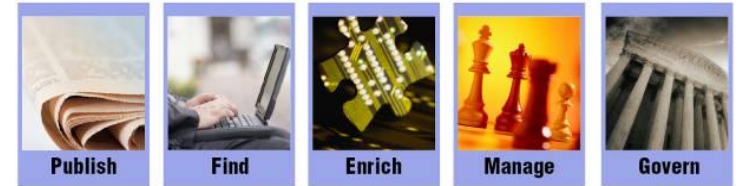

Enforce policies consistently to help achieve reliability and compliance

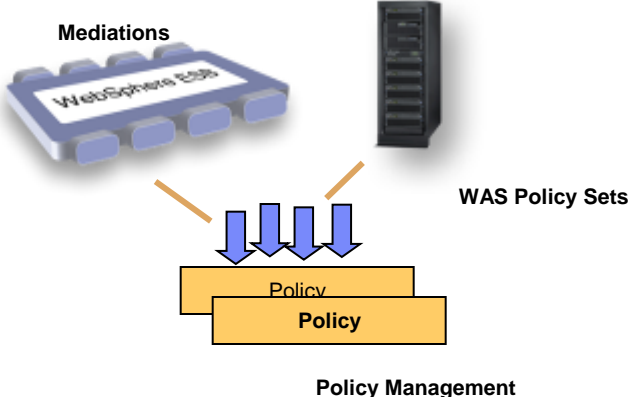

18 WebSphere Lab Jam

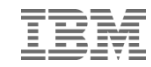

WebSphere Service Registry and Repository provides integration and interoperability across ESBs, BPM & Connectivity

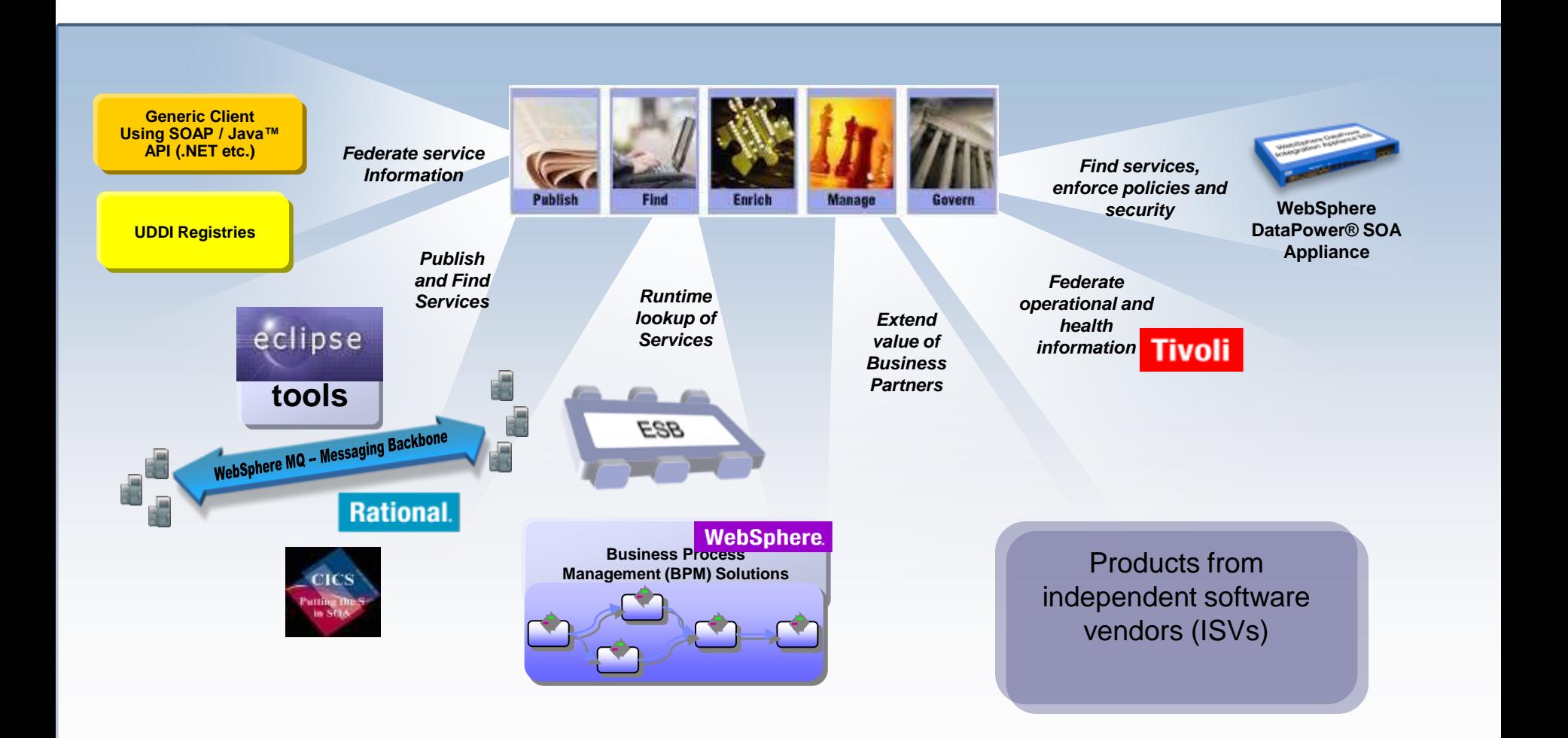

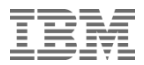

# WebSphere Cast Iron

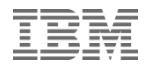

#### WebSphere Cast Iron

#### Connect Packaged and Custom Applications In Days

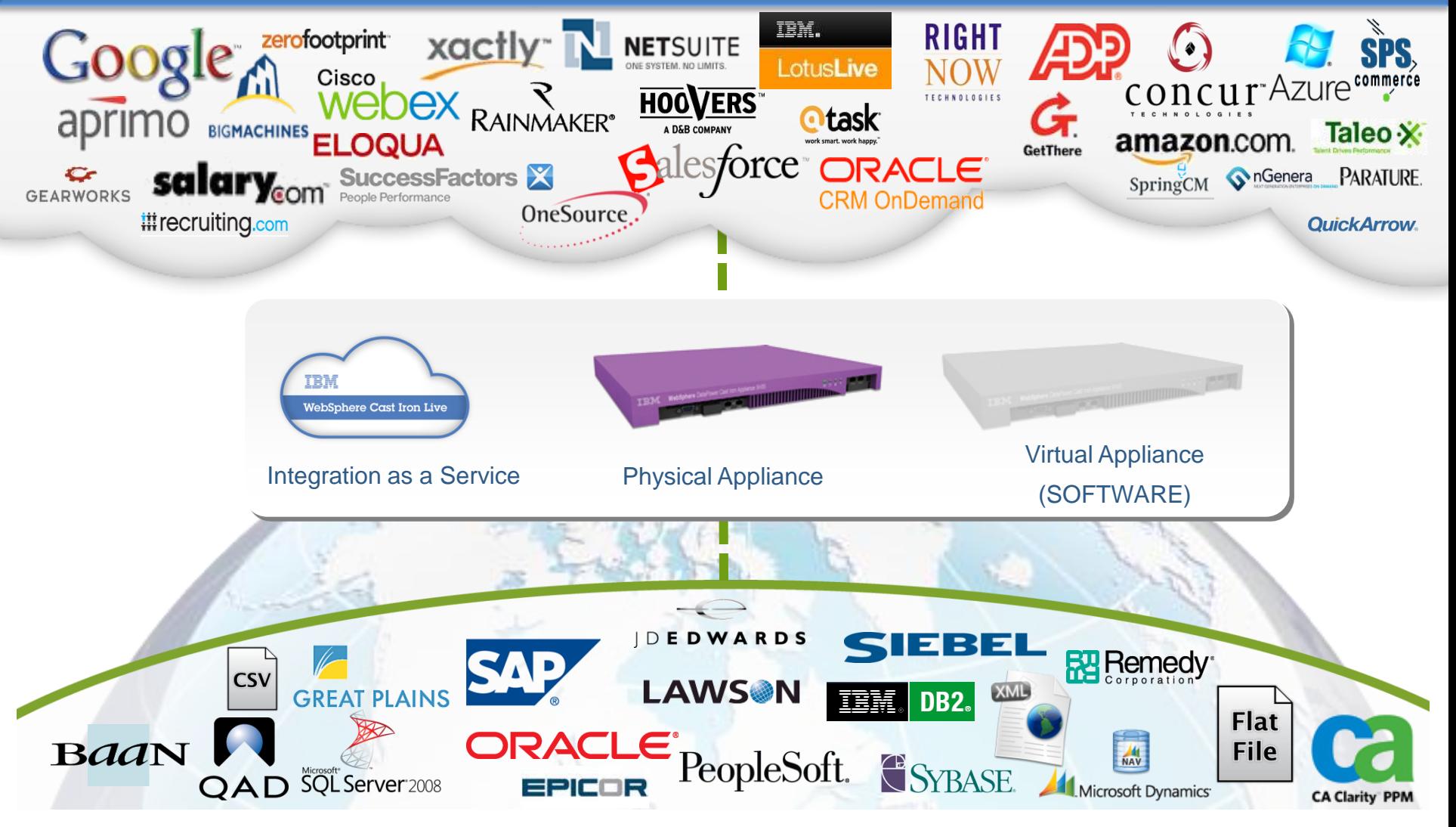

#### IBM's Connectivity across Dynamic Business Networks

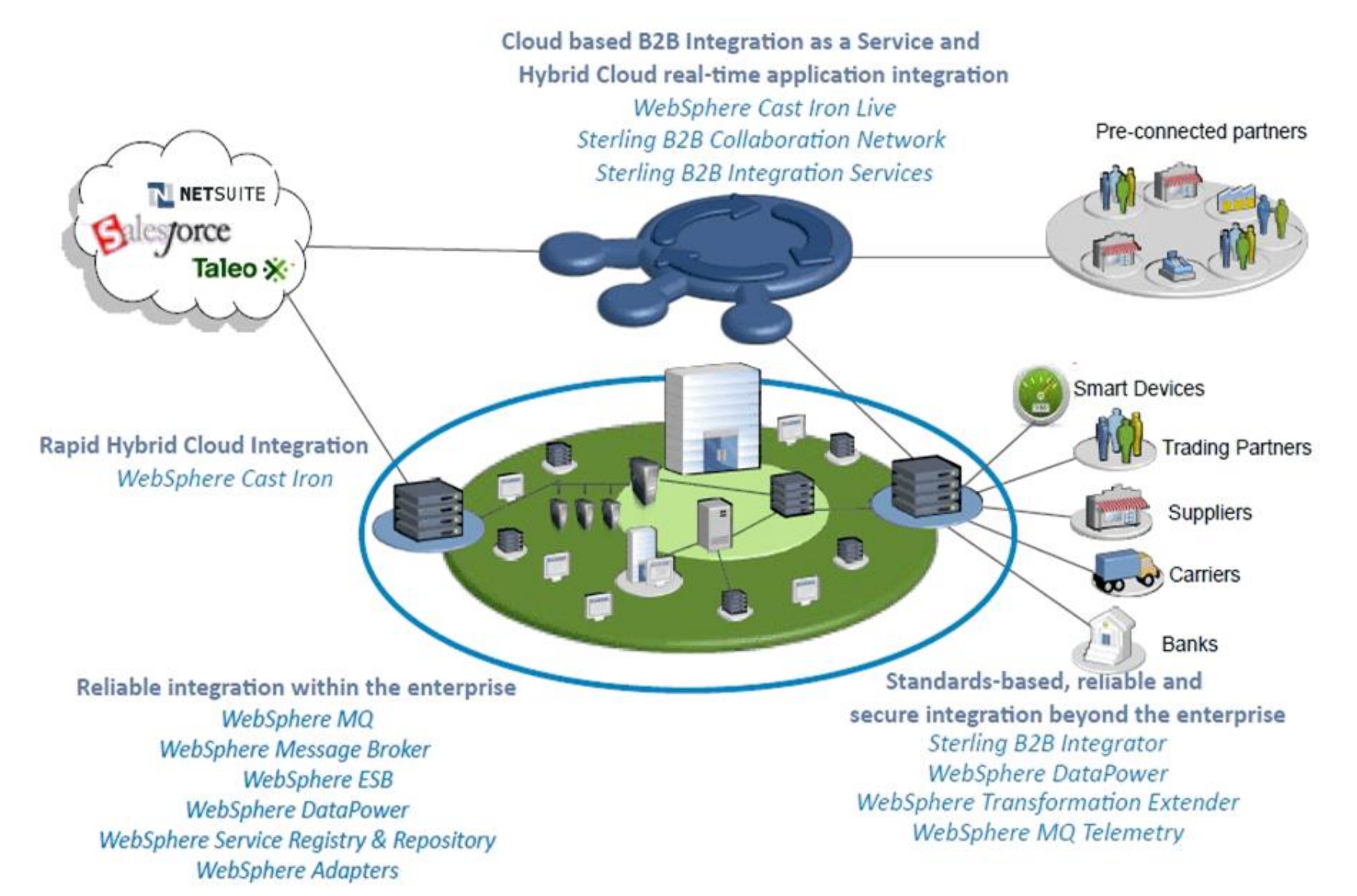

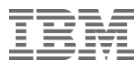

#### Cast Iron Integration Approach

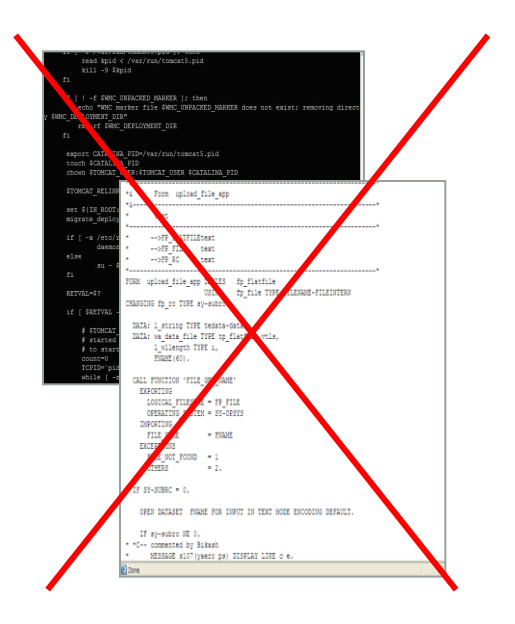

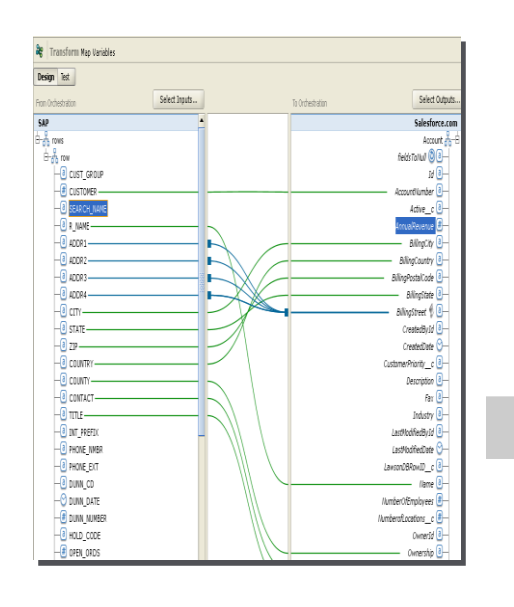

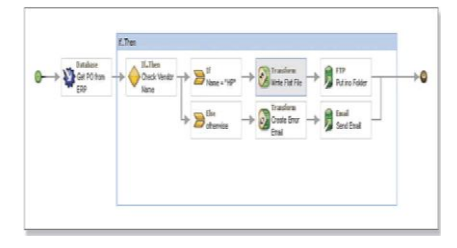

#### No Coding **Beyond Configuration** Preconfigured Templates (TIPs)

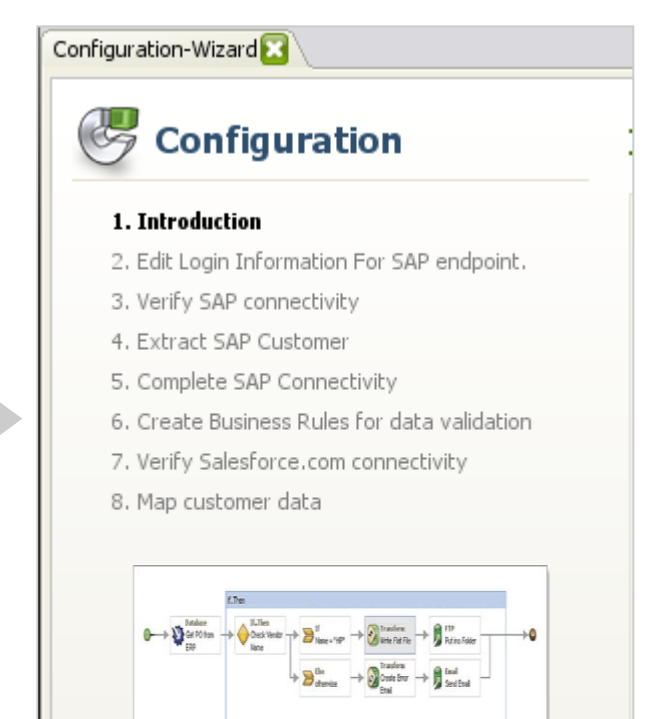

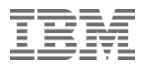

### And now for the "Labs"

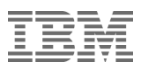

#### Getting Started - Labs

- **Lab Choices:** 
	- WebSphere MQ
	- WebSphere Message Broker
	- WebSphere DataPower
	- WebSphere Service Registry & Repository
	- WebSphere Cast Iron

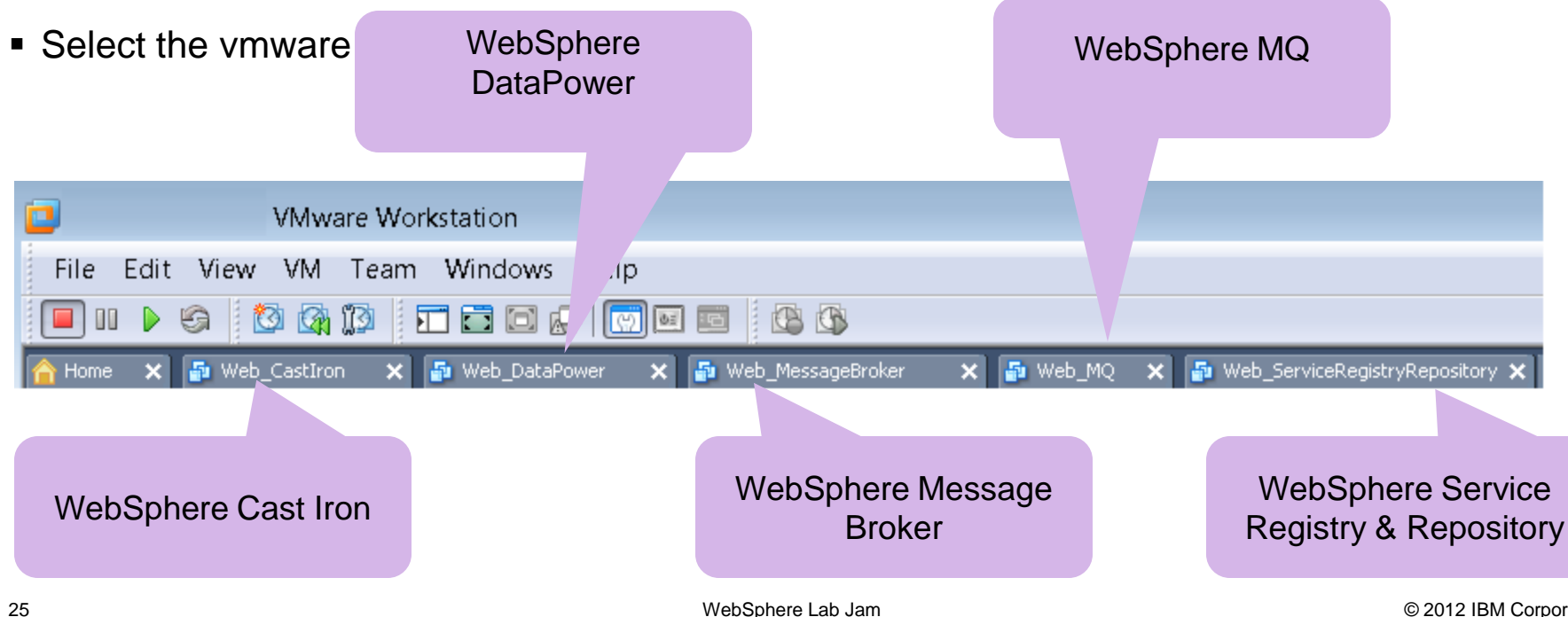

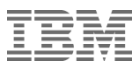

#### Start the vmware image

- Look in the "Description section" for Log on and password information
- Select the "Power on this virtual machine"

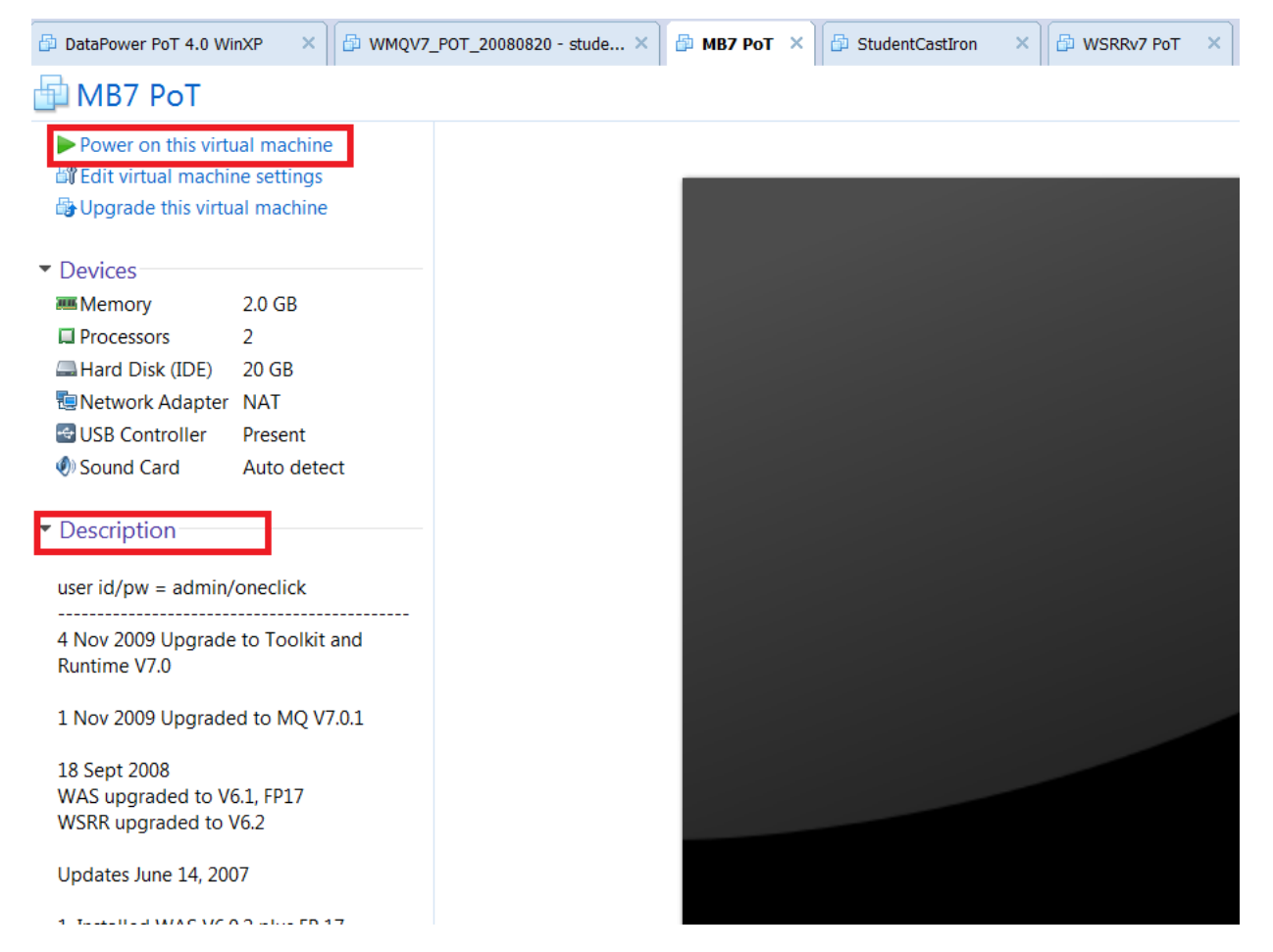

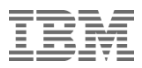

#### Bring up the image

- **Select "OK" for any pop-ups**
- Once the image is up, move into full screen mode by selecting, Ctrl-Alt-Enter
- You may begin your lab
- Please see a specialist, if you have any problems with the labs

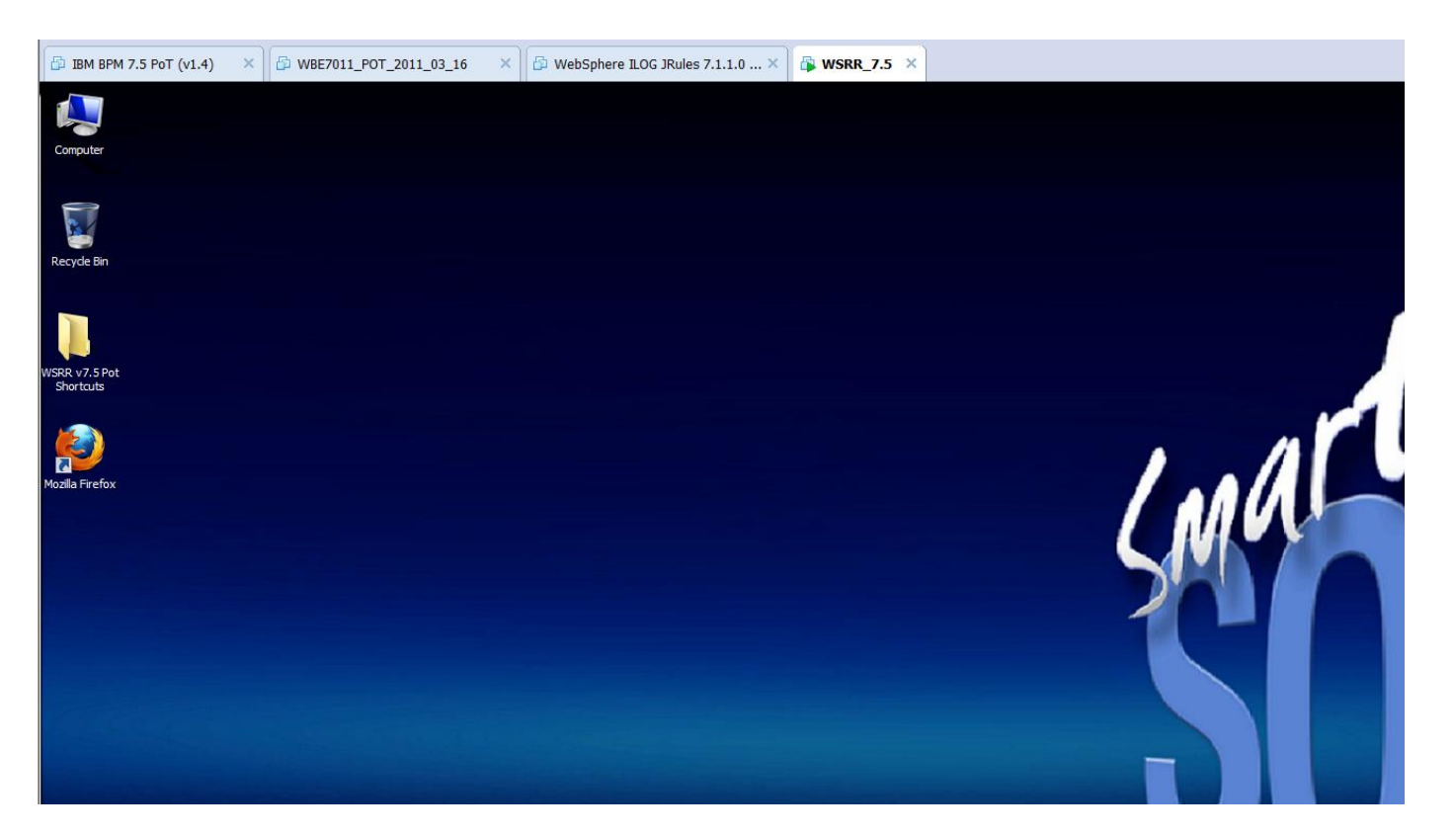

**IBM Software** 

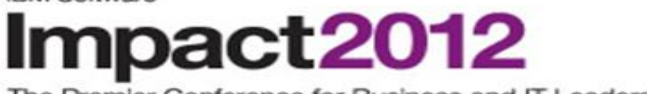

The Premier Conference for Business and IT Leadership

Innovate, Transform, Grow. April 29 - May 4 Las Vegas, NV

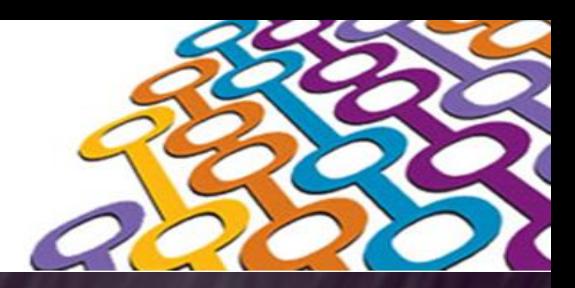

## Thank You

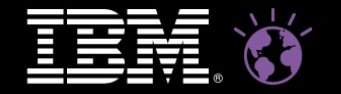